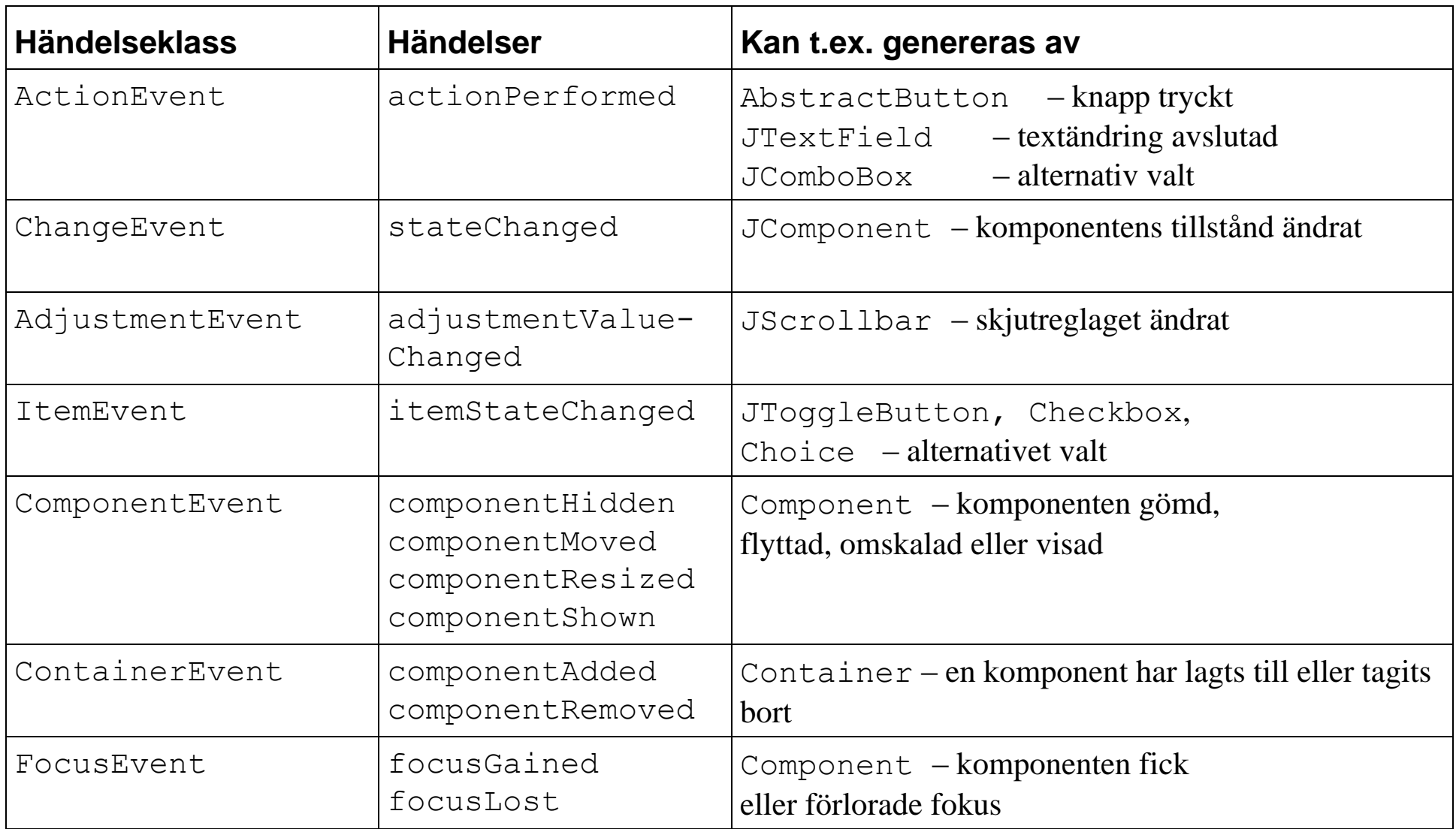

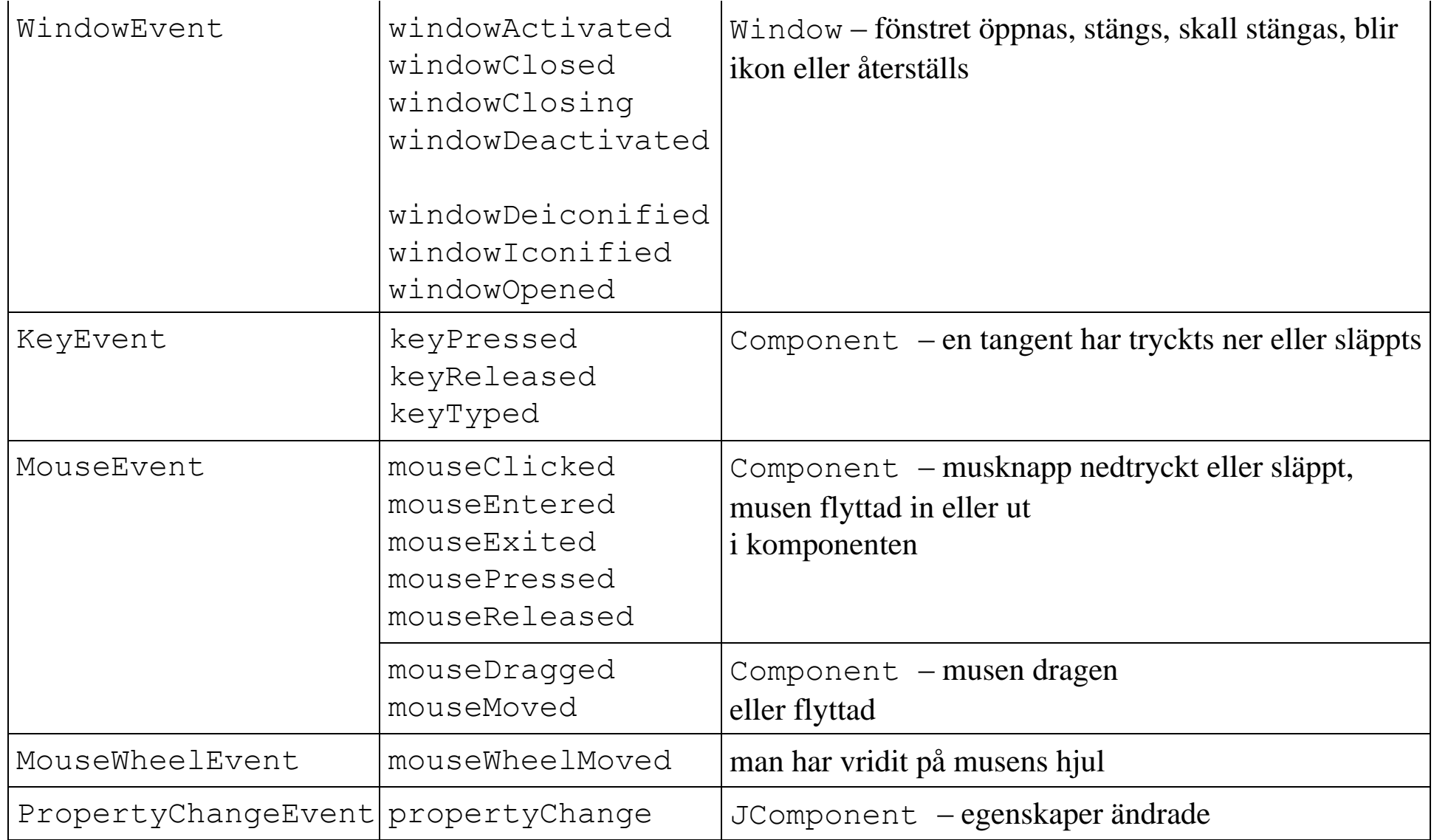

```
// Struktur för lyssnarklass
```

```
class MyFocusListener implements FocusListener {
   public void focusGained(FocusEvent e) { 
      ...
    }
   public void focusLost(FocusEvent e) { 
      ...
 }
 }
```

```
FocusListener fl = new MyFocusListener();
addFocusListener(fl);
```
## // Lyssna själv

```
class C extends C0 implements ActionListener {
    JComponent comp = new ... ;
    // konstruktorer och övriga metoder i C
  C() {
     comp.addActionListener(this); // registrera lyssnaren
      ...
    }
 ...
   public void actionPerformed(ActionEvent e) { // lyssnarmetod
        ...
    }
 }
```

```
// Intern, separat lyssnarklass
class C extends C0 {
   JComponent comp = new ... ;
  C() comp.addActionListener(l); // registrera lyssnaren
     ...
   }
   class MyListener implements ActionListener { // lyssnarklass
     public void actionPerformed(ActionEvent e) { // lyssnarmetod
        ...
 }
   }
  MyListener l = new MyListener(); // lysan are}
```

```
// Anonym lyssnarklass, med variabel
```

```
class C extends C0 {
   JComponent comp = new ... ;
  C() {
     comp.addActionListener(l); // registrera lyssnaren
      ...
   }
   ActionListener l = new ActionListener() { // anonym klass
      public void actionPerformed(ActionEvent e) { 
        ...
 }
    };
 }
```

```
// Anonym lyssnarklass, utan variabel
class C extends C0 {
   JComponent comp = new ... ;
  C() comp.addActionListener(new ActionListener() {
       public void actionPerformed(ActionEvent e) { 
         ...
 }
     });
     ...
 }
}
```
// Anonym lyssnarklass, med lambda-uttryck

```
class C extends C0 {
   JComponent comp = new ... ;
  C()comp.addActionListener( e -> {...} );
     ...
   }
}
```